# **OBSAH**

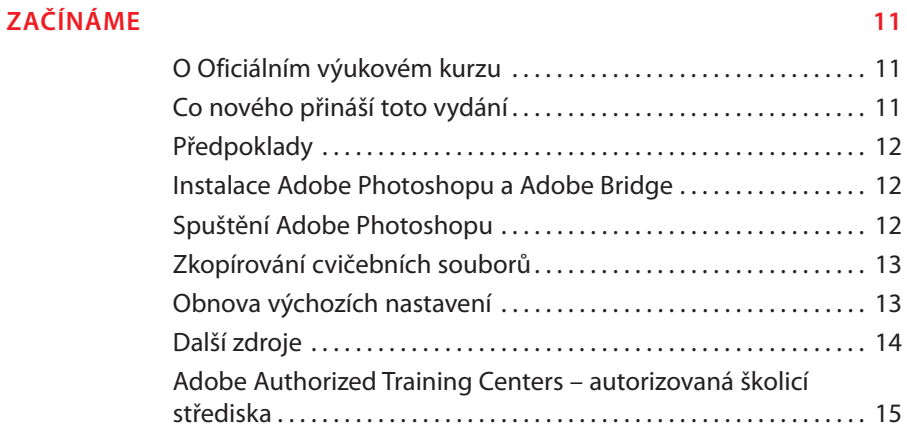

# **1 SEZNÁMENÍ S PRACOVNÍ PLOCHOU 16**

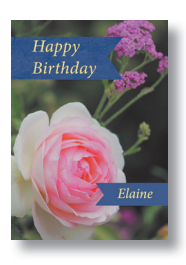

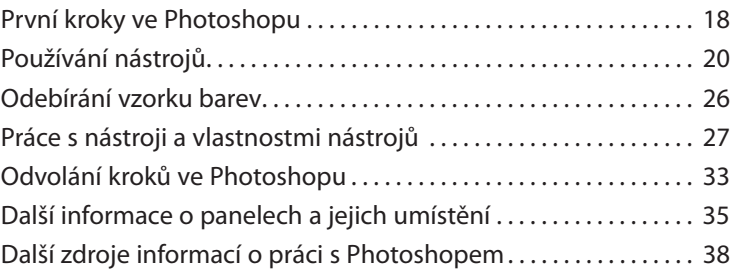

# **2 ZÁKLADNÍ ÚPRAVY FOTOGRAFIÍ 40**

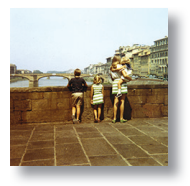

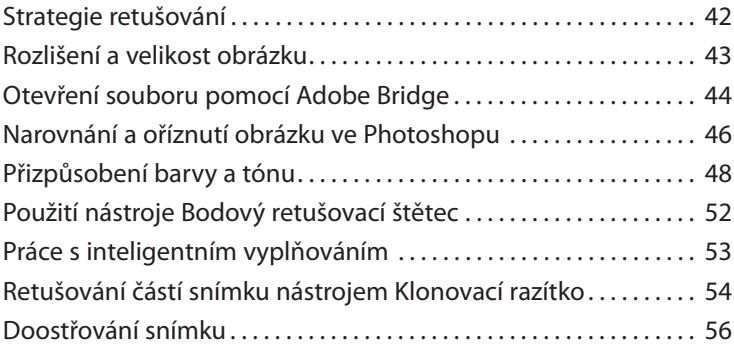

# **3** PRÁCE S VÝBĚRY 60

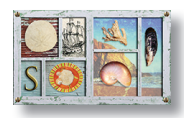

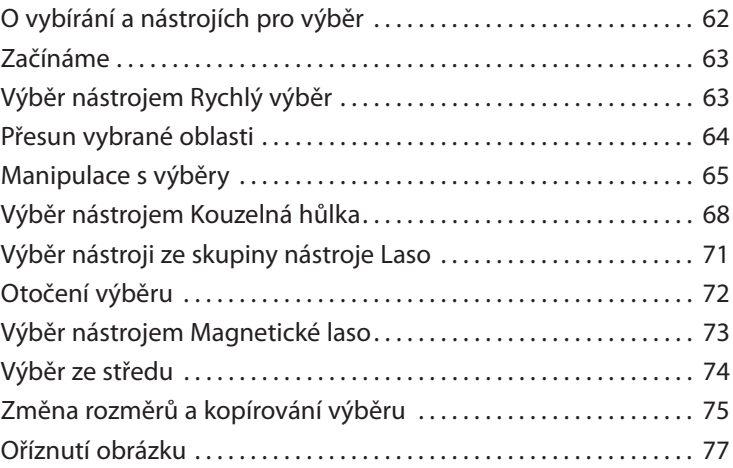

# **4 ZÁKLADY PRÁCE S VRSTVAMI 80**

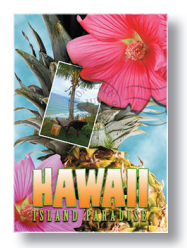

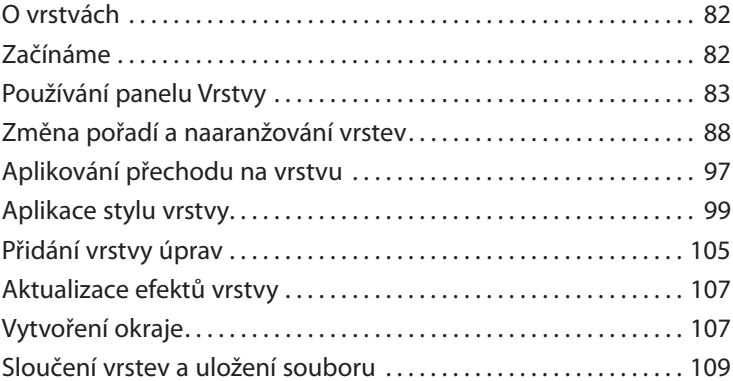

# **5 RYCHLÉ ÚPRAVY 114**

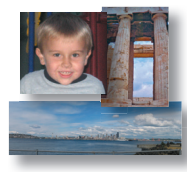

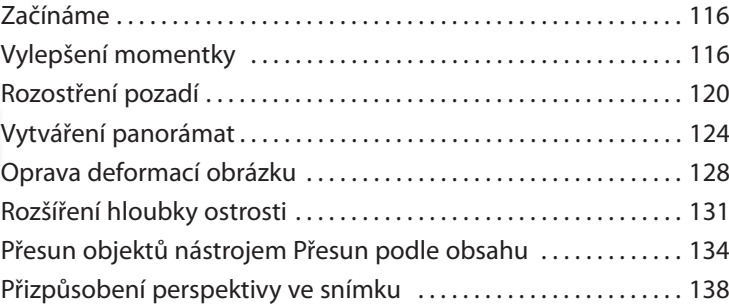

# **6 MASKY A KANÁLY 144**

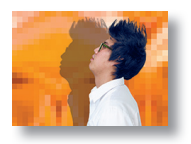

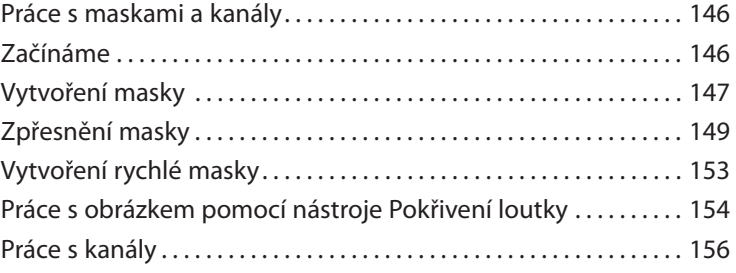

# **7** PRÁCE S TEXTEM **164**

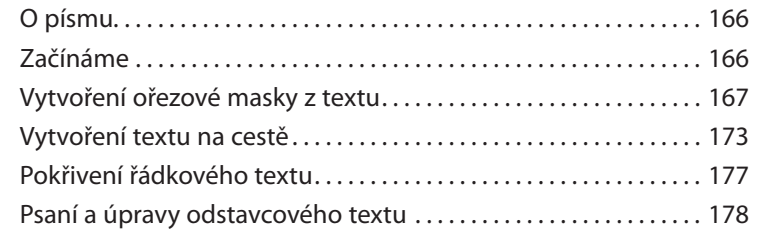

# **8 TECHNIKY VEKTOROVÉHO KRESLENÍ 188**

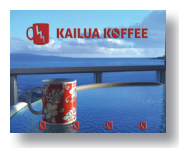

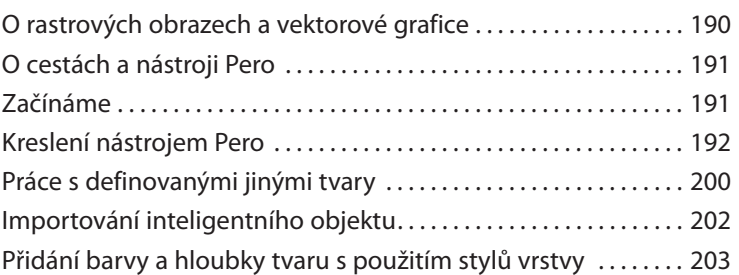

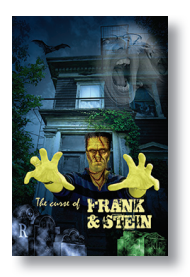

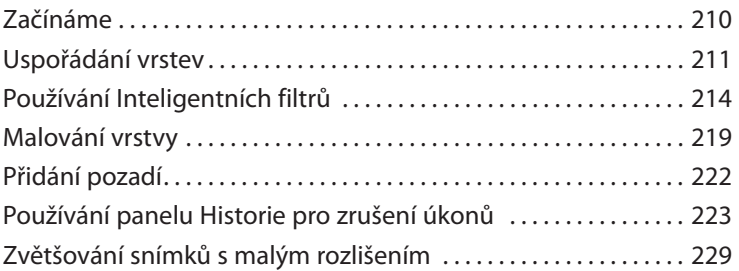

# **9 VYŠŠÍ ŠKOLA KOMPOZICE 208**

# **10 KRESLENÍ NÁSTROJEM MÍCHACÍ ŠTĚTEC 232**

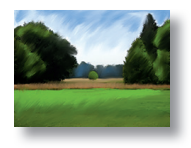

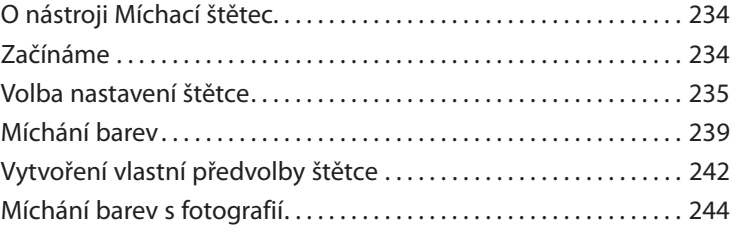

# **11 EDITACE VIDEA 252**

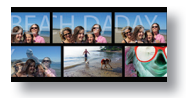

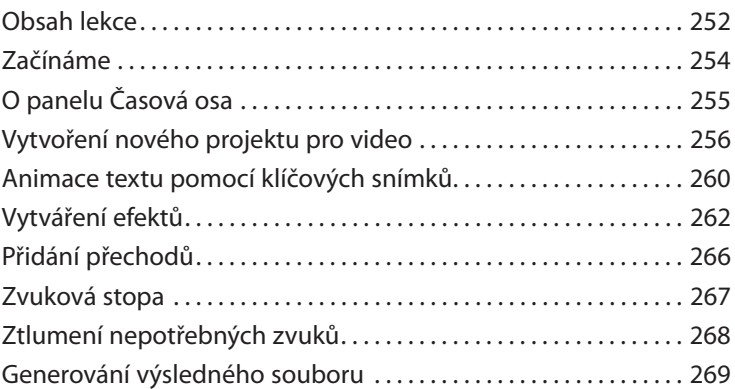

# **12 PRÁCE V MODULU CAMERA RAW 272**

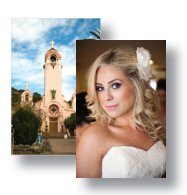

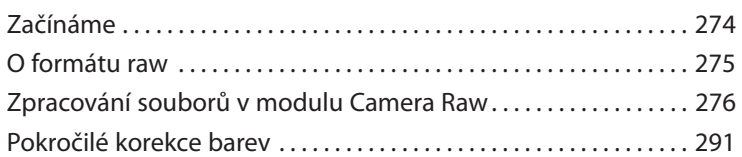

## 13 PŘÍPRAVA SOUBORŮ PRO WEB 2008

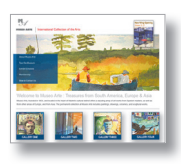

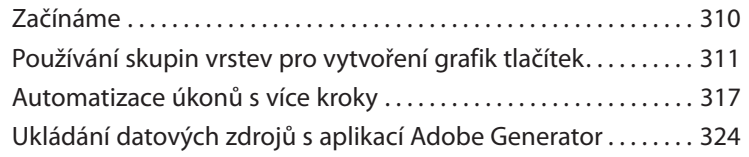

# **14 PRODUKCE A TISK SHODNÝCH BAREV 332**

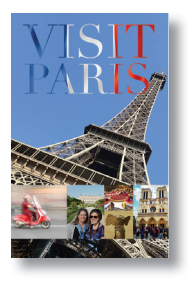

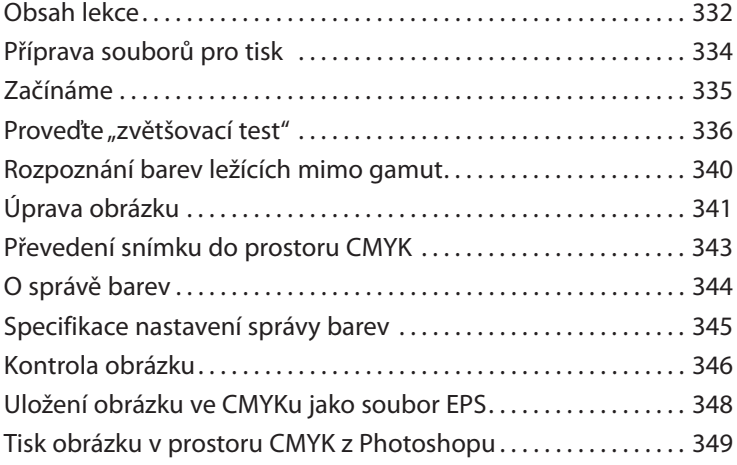

# **15 TISK 3D OBRÁZKŮ 354**

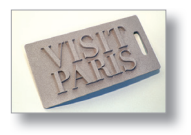

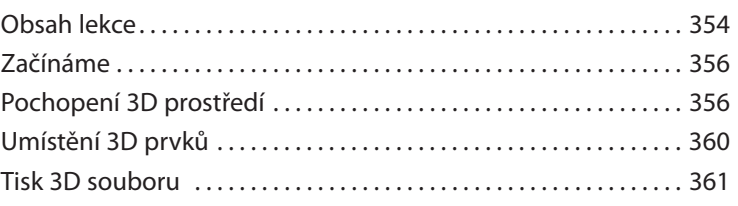

 **DODATKY 368 REJSTŘÍK 375**